# Informatik II

#### Vorlesung am D-BAUG der ETH Zürich

Felix Friedrich & Hermann Lehner

FS 2018

# 1. Einführung

<span id="page-1-0"></span>Algorithmen und Datenstrukturen, erstes Beispiel

- Verständnis des Entwurfs und der Analyse grundlegender Algorithmen und Datenstrukturen.
- Grundlagen für das Design und die Implementation von Datenbanken.

### **Inhalte der Vorlesung**

#### Datenstrukturen / Algorithmen

Begriff der Invariante, Kostenmodell, Landau Symbole

Algorithmenentwurf, Induktion

Suchen und Auswahl, Sortieren

Wörterbücher: Hashing und Suchbäume, AVL

Dynamic Programming

Graphen, Kürzeste Wege, Backtracking, Maximaler Fluss

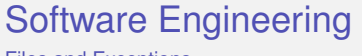

Files and Exceptions Java Streams API

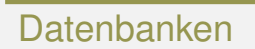

ER-Modell, Relationales Modell, SQL

## <span id="page-4-0"></span>**1.1 [Algorithmen](#page-4-0)**

[Cormen et al, Kap. 1;Ottman/Widmayer, Kap. 1.1]

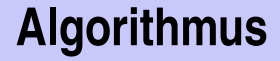

#### Algorithmus: wohldefinierte Berechnungsvorschrift, welche aus Eingabedaten (*input*) Ausgabedaten (*output*) berechnet.

**Input** : Eine Folge von *n* Zahlen  $(a_1, a_2, \ldots, a_n)$ 

**Input** : Eine Folge von *n* Zahlen  $(a_1, a_2, \ldots, a_n)$ **Output** : Eine Permutation  $(a'_1, a'_2, \ldots, a'_n)$  der Folge  $(a_i)_{1 \leq i \leq n}$ , so dass  $a'_1 \leq a'_2 \leq \cdots \leq a'_n$ 

**Input** : Eine Folge von *n* Zahlen  $(a_1, a_2, \ldots, a_n)$ **Output** : Eine Permutation  $(a'_1, a'_2, \ldots, a'_n)$  der Folge  $(a_i)_{1 \leq i \leq n}$ , so dass  $a'_1 \leq a'_2 \leq \cdots \leq a'_n$ 

#### Mögliche Eingaben

 $(1, 7, 3), (15, 13, 12, -0.5), (1) \ldots$ 

**Input** : Eine Folge von *n* Zahlen  $(a_1, a_2, \ldots, a_n)$ **Output** : Eine Permutation  $(a'_1, a'_2, \ldots, a'_n)$  der Folge  $(a_i)_{1 \leq i \leq n}$ , so dass  $a'_1 \leq a'_2 \leq \cdots \leq a'_n$ 

#### Mögliche Eingaben

 $(1, 7, 3), (15, 13, 12, -0.5), (1) \ldots$ 

#### Jedes Beispiel erzeugt eine *Probleminstanz*.

Die Performanz (Geschwindigkeit) des Algorithmus hängt üblicherweise ab von der Probleminstanz. Es gibt oft "gute" und "schlechte" Instanzen.

■ Tabellen und Statistiken: Suchen, Auswählen und Sortieren

■ Tabellen und Statistiken: Suchen, Auswählen und Sortieren ■ Routenplanung: Kürzeste Wege Algorithmus, Heap Datenstruktur

- Tabellen und Statistiken: Suchen, Auswählen und Sortieren
- Routenplanung: Kürzeste Wege Algorithmus, Heap Datenstruktur DNA Matching: Dynamic Programming

- Tabellen und Statistiken: Suchen, Auswählen und Sortieren
- Routenplanung: Kürzeste Wege Algorithmus, Heap Datenstruktur
- DNA Matching: Dynamic Programming
- Fabrikationspipeline: Topologische Sortierung

- Tabellen und Statistiken: Suchen, Auswählen und Sortieren
- Routenplanung: Kürzeste Wege Algorithmus, Heap Datenstruktur
- DNA Matching: Dynamic Programming
- Fabrikationspipeline: Topologische Sortierung
- Autovervollständigung: Wörterbücher/Bäume

- Tabellen und Statistiken: Suchen, Auswählen und Sortieren
- Routenplanung: Kürzeste Wege Algorithmus, Heap Datenstruktur
- DNA Matching: Dynamic Programming
- Fabrikationspipeline: Topologische Sortierung
- Autovervollständigung: Wörterbücher/Bäume
- Symboltabellen: Hash-Tabellen

- Tabellen und Statistiken: Suchen, Auswählen und Sortieren
- Routenplanung: Kürzeste Wege Algorithmus, Heap Datenstruktur
- **DNA Matching: Dynamic Programming**
- Fabrikationspipeline: Topologische Sortierung
- Autovervollständigung: Wörterbücher/Bäume
- Symboltabellen: Hash-Tabellen
- Der Handlungsreisende: Dynamische Programmierung, Minimal aufspannender Baum, Simulated Annealing,

- Tabellen und Statistiken: Suchen, Auswählen und Sortieren
- Routenplanung: Kürzeste Wege Algorithmus, Heap Datenstruktur
- **DNA Matching: Dynamic Programming**
- Fabrikationspipeline: Topologische Sortierung
- Autovervollständigung: Wörterbücher/Bäume
- Symboltabellen: Hash-Tabellen
- Der Handlungsreisende: Dynamische Programmierung, Minimal aufspannender Baum, Simulated Annealing,
- Zeichnen am Computer: Linien und Kreise Digitalisieren, Füllen von Polygonen

- Tabellen und Statistiken: Suchen, Auswählen und Sortieren
- Routenplanung: Kürzeste Wege Algorithmus, Heap Datenstruktur
- **DNA Matching: Dynamic Programming**
- Fabrikationspipeline: Topologische Sortierung
- Autovervollständigung: Wörterbücher/Bäume
- Symboltabellen: Hash-Tabellen
- Der Handlungsreisende: Dynamische Programmierung, Minimal aufspannender Baum, Simulated Annealing,
- Zeichnen am Computer: Linien und Kreise Digitalisieren, Füllen von Polygonen
- PageRank: (Markov-Chain) Monte Carlo ...

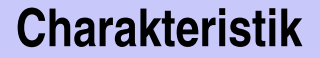

**Extrem grosse Anzahl potentieller Lösungen Praktische Anwendung** 

- Organisation der Daten, zugeschnitten auf die Algorithmen die auf den Daten operieren
- **Programme = Algorithmen + Datenstrukturen.**

### **Ein Traum**

- Wären Rechner unendlich schnell und hätten unendlich viel Speicher ...
- ... dann bräuchten wir die Theorie der Algorithmen (nur) für Aussagen über Korrektheit (incl. Terminierung).

Ressourcen sind beschränkt und nicht umsonst:

- Rechenzeit  $\rightarrow$  Effizienz
- Speicherplatz  $\rightarrow$  Effizienz

# <span id="page-23-0"></span>**1.2 [Altagyptische Multiplikation](#page-23-0) ¨**

Altägyptische Multiplikation

### **Altagyptische Multiplikation ¨** 2

#### Berechnung von 11 · 9

#### $11 \, | \, 9$  $9 \mid 11$

<sup>2</sup>Auch bekannt als Russiche Bauernmulltiplikation

### **Altagyptische Multiplikation ¨** 2

#### Berechnung von 11 · 9

 $11 \, | \, 9$  $9 \mid 11$ **1** Links verdoppeln, rechts ganzzahlig halbieren.

<sup>2</sup>Auch bekannt als Russiche Bauernmulltiplikation

 $11 \mid 9$  $22 \mid 4$  $9 \mid 11$  $18$  5 **1** Links verdoppeln, rechts ganzzahlig halbieren.

<sup>2</sup>Auch bekannt als Russiche Bauernmulltiplikation

11 9  $22 | 4$ 44 2 9 11  $18$  5  $36 | 2$  **1** Links verdoppeln, rechts ganzzahlig halbieren.

<sup>2</sup>Auch bekannt als Russiche Bauernmulltiplikation

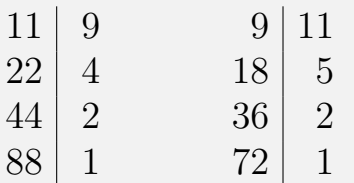

- Links verdoppeln, rechts ganzzahlig halbieren.
- Gerade Zahl rechts ⇒ Zeile streichen.

Auch bekannt als Russiche Bauernmulltiplikation

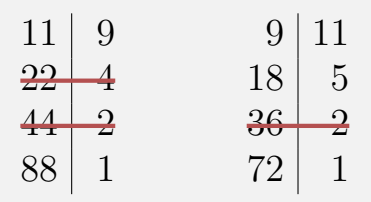

- Links verdoppeln, rechts ganzzahlig halbieren.
- Gerade Zahl rechts ⇒ Zeile streichen.

Auch bekannt als Russiche Bauernmulltiplikation

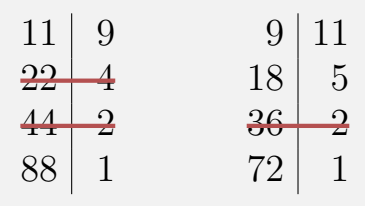

- Links verdoppeln, rechts ganzzahlig halbieren.
- Gerade Zahl rechts ⇒ Zeile streichen.
- Übrige Zeilen links addieren.

Auch bekannt als Russiche Bauernmulltiplikation

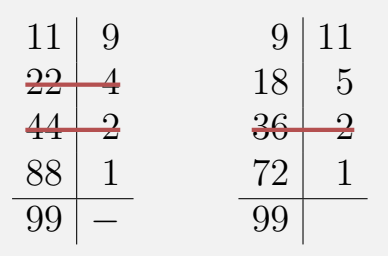

- Links verdoppeln, rechts ganzzahlig halbieren.
- Gerade Zahl rechts ⇒ Zeile streichen.
- Übrige Zeilen links addieren.

Auch bekannt als Russiche Bauernmulltiplikation

- Kurze Beschreibung, einfach zu verstehen.
- **Effizient für Computer im Dualsystem: Verdoppeln = Left Shift,** Halbieren = Right Shift

#### Beispiel

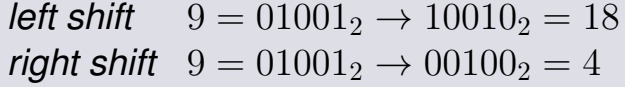

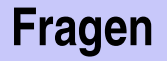

- Funktioniert das immer? (z.B. für negative Zahlen)
- Wenn nicht, wann?
- Wie beweist man die Korrektheit?
- Besser als die "Schulmethode"?
- Was heisst "gut"? Lässt sich Güte anordnen?
- Wie schreibt man das Verfahren unmissverständlich auf?

### **Beobachtung**

Wenn  $b > 1$ ,  $a \in \mathbb{Z}$ , dann:

$$
a \cdot b = \begin{cases} 2a \cdot \frac{b}{2} & \text{falls } b \text{ gerade,} \\ a + 2a \cdot \frac{b-1}{2} & \text{falls } b \text{ ungerade.} \end{cases}
$$

## **Terminierung**

$$
a \cdot b = \begin{cases} a & \text{falls } b = 1, \\ 2a \cdot \frac{b}{2} & \text{falls } b \text{ gerade,} \\ a + 2a \cdot \frac{b-1}{2} & \text{falls } b \text{ ungerade.} \end{cases}
$$
#### **Rekursiv funktional notiert**

$$
f(a,b) = \begin{cases} a & \text{falls } b = 1, \\ f(2a, \frac{b}{2}) & \text{falls } b \text{ gerade,} \\ a + f(2a, \frac{b-1}{2}) & \text{falls } b \text{ ungerade.} \end{cases}
$$

### **Funktion programmiert**

```
// pre: b>0
// post: return a∗b
int f(int a, int b){
   if(b==1)
       return a;
   else if (b%2 == 0)
       return f(2∗a, b/2);
   else
       return a + f(2∗a, (b−1)/2);
}
```
#### **Korrektheit**

$$
f(a,b) = \begin{cases} a & \text{falls } b = 1, \\ f(2a, \frac{b}{2}) & \text{falls } b \text{ gerade,} \\ a + f(2a \cdot \frac{b-1}{2}) & \text{falls } b \text{ ungerade.} \end{cases}
$$

Zu zeigen:  $f(a, b) = a \cdot b$  für  $a \in \mathbb{Z}$ ,  $b \in \mathbb{N}^+$ .

## **Beweis per Induktion**

Anfang: 
$$
b = 1 \Rightarrow f(a, b) = a = a \cdot 1
$$
.  
 Hypothese:  $f(a, b') = a \cdot b'$  für  $0 < b' \le b$   
Schrift:  $f(a, b + 1) = a \cdot (b + 1)$ 

$$
f(a,b+1) = \begin{cases} \frac{b+1}{b+1} \\ a+f(2a,\frac{b}{2}) = a \cdot (b+1) & \text{falls } b \text{ ungerade,} \\ a+f(2a,\frac{b}{2}) = a+a \cdot b & \text{falls } b \text{ gerade.} \end{cases}
$$

 $\blacksquare$ 

#### **Rekursion vs. Iteration**

**// pre: b>0 // post: return a**∗**b int f ( int a, int b){ if (b==1) return a; else if (b%2 == 0) return f(2**∗**a, b/2); else return a + f(2**∗**a, (b**−**1)/2); }**

**// pre: b>0 // post: return a**∗**b int f ( int a, int b) { int res = 0; while (b > 0) { if (b % 2 != 0){ res += a;** −−**b; } a** ∗**= 2;**  $b$  /= 2: **} return res ; }**

```
// pre
:
b>0
// post
: return
a
∗
b
int f(int a, int b) {
  int res = 0;
 while (b > 0) {
    if (b % 2 != 0){
     res += a;
      −−b;
    }a
∗= 2;
   b /= 2;
  }
  return res;
}
```
Sei  $x := a \cdot b$ .

```
// pre
:
b>0
// post
: return
a
∗
b
int f(int a, int b) {
  int res = 0;
 while (b > 0) {
    if (b % 2 != 0){
     res += a;
      −−b;
    }a
∗= 2;
   b /= 2;
  }
  return res;
}
```

$$
\begin{aligned} \mathsf{Sei} \; x := a \cdot b. \\ \mathsf{Hier \; gilt} \; x = & \boxed{a \cdot b + res} \end{aligned}
$$

**// pre : b>0 // post : return a** ∗ **b int f(int a, int b) { int res = 0; while (b > 0) { if (b % 2 != 0){ res += a;** −−**b; }a** ∗**= 2;**  $b$  /= 2; **} return res; }**

$$
\begin{aligned} \n\text{Sei } x &:= a \cdot b. \\ \n\text{Hier gilt } x &= \boxed{a \cdot b + res} \n\end{aligned}
$$

Wenn hier  $x = a \cdot b + res \dots$ 

**// pre : b>0 // post : return a** ∗ **b int f(int a, int b) { int res = 0; while (b > 0) { if (b % 2 != 0){ res += a;** −−**b; }a** ∗**= 2; b /= 2; } return res; }**

Sei  $x := a \cdot b$ . Hier gilt  $x = a \cdot b + res$ 

Wenn hier  $x = a \cdot b + res \dots$ 

... dann auch hier  $x = a \cdot b + res$ 

**// pre : b>0 // post : return a** ∗ **b int f(int a, int b) { int res = 0; while (b > 0) { if (b % 2 != 0){ res += a;** −−**b; }a** ∗**= 2; b /= 2; } return res; }**

Sei  $x := a \cdot b$ . Hier gilt  $x = a \cdot b + res$ 

Wenn hier  $x = a \cdot b + res \dots$ 

... dann auch hier  $x = a \cdot b + res$  $b$  gerade

**// pre : b>0 // post : return a** ∗ **b int f(int a, int b) { int res = 0; while (b > 0) { if (b % 2 != 0){ res += a;** −−**b; }a** ∗**= 2; b /= 2; } return res; }**

Sei  $x := a \cdot b$ . Hier gilt  $x = a \cdot b + res$ 

Wenn hier  $x = a \cdot b + res \dots$ 

... dann auch hier  $x = a \cdot b + res$  $b$  gerade

Hier gilt  $x = a \cdot b + res$ 

**}**

**// pre : b>0 // post : return a** ∗ **b int f(int a, int b) { int res = 0; while (b > 0) { if (b % 2 != 0){ res += a;** −−**b; }a** ∗**= 2; b /= 2; } return res;**

Sei  $x := a \cdot b$ . Hier gilt  $x = a \cdot b + res$ 

Wenn hier  $x = a \cdot b + res \dots$ 

... dann auch hier  $x = a \cdot b + res$  $b$  gerade

Hier gilt  $x = a \cdot b + res$ Hier gilt  $x = a \cdot b + res$  und  $b = 0$ 

**}**

**// pre : b>0 // post : return a** ∗ **b int f(int a, int b) { int res = 0; while (b > 0) { if (b % 2 != 0){ res += a;** −−**b; }a** ∗**= 2; b /= 2; } return res;**

Sei  $x := a \cdot b$ . Hier gilt  $x = a \cdot b + res$ 

Wenn hier  $x = a \cdot b + res \dots$ 

... dann auch hier  $x = a \cdot b + res$  $b$  gerade

Hier gilt  $x = a \cdot b + res$ Hier gilt  $x = a \cdot b + res$  und  $b = 0$ Also  $res = x$ .

#### **Zusammenfassung**

Der Ausdruck a · b + res ist eine *Invariante*.

- Werte von  $a, b, res$  ändern sich, aber die Invariante bleibt "im Wesentlichen" unverändert:
- Invariante vorübergehend durch eine Anweisung zerstört, aber dann darauf wieder hergestellt.
- Betrachtet man solche Aktionsfolgen als atomar, bleibt der Wert tatsächlich invariant
- Insbesondere erhält die Schleife die Invariante (*Schleifeninvariante*), wirkt dort wie der Induktionsschritt bei der vollständigen Induktion
- Invarianten sind offenbar mächtige Beweishilfsmittel!

```
// pre: b>0
// post: return a∗b
int f ( int a, int b) {
  int res = 0;
  while (b > 0) {
    if (b % 2 != 0){
     res += a;
      −−b;
    }
    a ∗= 2;
    b /= 2:
  }
  return res ;
}
```
Altägyptische Multiplikation entspricht der Schulmethode zur Basis 2.

1 0 0 1 × 1 0 1 1

**// pre: b>0 // post: return a**∗**b int f ( int a, int b) {**  $int$  **res** = 0; **while (b > 0) { if (b % 2 != 0){ res += a;** −−**b; } a** ∗**= 2;**  $b$  /= 2: **} return res ; }**

$$
\begin{array}{c|cccccc} 1 & 0 & 0 & 1 & \times & 1 & 0 & 1 & 1 \\ & & & & 1 & 0 & 0 & 1 & (9) \end{array}
$$

**// pre: b>0 // post: return a**∗**b int f ( int a, int b) {**  $int$  **res** = 0; **while (b > 0) { if (b % 2 != 0){ res += a;** −−**b; } a** ∗**= 2;**  $b$  /= 2: **} return res ; }**

$$
\begin{array}{c|cccccc} 1 & 0 & 0 & 1 & \times & 1 & 0 & 1 & 1 \\ & & & & 1 & 0 & 0 & 1 & (9) \\ & & & & 1 & 0 & 0 & 1 & (18) \end{array}
$$

**// pre: b>0 // post: return a**∗**b int f ( int a, int b) {**  $int$  **res** = 0; **while (b > 0) { if (b % 2 != 0){ res += a;** −−**b; } a** ∗**= 2;**  $b$  /= 2: **} return res ; }**

$$
\begin{array}{c|cccccc} 1 & 0 & 0 & 1 & \times & 1 & 0 & 1 & 1 \\ & & & & 1 & 0 & 0 & 1 & (9) \\ & & & & 1 & 0 & 0 & 1 & (18) \\ \hline & & & 1 & 1 & 0 & 1 & 1 & \end{array}
$$

**// pre: b>0 // post: return a**∗**b int f ( int a, int b) {**  $int$  **res** = 0; **while (b > 0) { if (b % 2 != 0){ res += a;** −−**b; } a** ∗**= 2;**  $b$  /= 2: **} return res ; }**

$$
\begin{array}{c|cccccc} 1 & 0 & 0 & 1 & \times & 1 & 0 & 1 & 1 \\ & & & & 1 & 0 & 0 & 1 & (9) \\ & & & & 1 & 0 & 0 & 1 & (18) \\ \hline & & & & 1 & 1 & 0 & 1 & 1 \\ & & & 1 & 0 & 0 & 1 & (72) \end{array}
$$

**// pre: b>0 // post: return a**∗**b int f ( int a, int b) {**  $int$  **res** = 0; **while (b > 0) { if (b % 2 != 0){ res += a;** −−**b; } a** ∗**= 2;**  $b$  /= 2: **} return res ; }**

$$
\begin{array}{c|cccccc} 1 & 0 & 0 & 1 & \times & 1 & 0 & 1 & 1 \\ \hline & & & & & 1 & 0 & 0 & 1 & (9) \\ \hline & & & & 1 & 0 & 0 & 1 & (18) \\ \hline & & & & 1 & 1 & 0 & 1 & 1 & (72) \\ \hline & & & 1 & 1 & 0 & 0 & 0 & 1 & 1 & (99) \\ \end{array}
$$

#### **Effizienz**

Frage: Wie lange dauert eine Multiplikation von a und b?

#### ■ Mass für die Effizienz

- Gesamtzahl der elementaren Operationen: Verdoppeln, Halbieren, Test auf "gerade", Addition
- **Im rekursiven wie im iterativen Code: maximal 6 Operationen pro Aufruf** bzw. Durchlauf

#### Wesentliches Kriterium:

- **Anzahl rekursiver Aufrufe oder**
- Anzahl Schleifendurchläufe(im iterativen Fall)

 $\overline{b}$  $\frac{b}{2^n} \leq 1$  gilt für  $n \geq \log_2 b.$  Also nicht mehr als  $6 \lceil \log_2 b \rceil$  elementare Operationen.

# <span id="page-57-0"></span>**2. [Effizienz von Algorithmen](#page-57-0)**

Effizienz von Algorithmen, Random Access Machine Modell, Funktionenwachstum, Asymptotik [Cormen et al, Kap. 2.2,3,4.2-4.4 | Ottman/Widmayer, Kap. 1.1]

#### **Effizienz von Algorithmen**

#### Ziele

- **Laufzeitverhalten eines Algorithmus maschinenunabhängig** quantifizieren.
- **Effizienz von Algorithmen vergleichen.**
- Abhängigkeit von der Eingabegrösse verstehen.

*Random Access Machine (RAM)*

Ausführungsmodell: Instruktionen werden der Reihe nach (auf einem Prozessorkern) ausgeführt.

- Ausführungsmodell: Instruktionen werden der Reihe nach (auf einem Prozessorkern) ausgeführt.
- Speichermodell: Konstante Zugriffszeit.

- Ausführungsmodell: Instruktionen werden der Reihe nach (auf einem Prozessorkern) ausgeführt.
- Speichermodell: Konstante Zugriffszeit.
- Elementare Operationen: Rechenoperation (+,−,·,...) , Vergleichsoperationen, Zuweisung / Kopieroperation, Flusskontrolle (Sprünge)

- Ausführungsmodell: Instruktionen werden der Reihe nach (auf einem Prozessorkern) ausgeführt.
- Speichermodell: Konstante Zugriffszeit.
- Elementare Operationen: Rechenoperation (+,−,·,...) , Vergleichsoperationen, Zuweisung / Kopieroperation, Flusskontrolle (Sprünge)
- **Einheitskostenmodell: elementare Operation hat Kosten 1.**

- Ausführungsmodell: Instruktionen werden der Reihe nach (auf einem Prozessorkern) ausgeführt.
- Speichermodell: Konstante Zugriffszeit.
- Elementare Operationen: Rechenoperation (+,−,·,...) , Vergleichsoperationen, Zuweisung / Kopieroperation, Flusskontrolle (Sprünge)
- **Einheitskostenmodell: elementare Operation hat Kosten 1.**
- Datentypen: Fundamentaltypen wie grössenbeschränkte Ganzzahl oder Fliesskommazahl.

#### **Asymptotisches Verhalten**

Genaue Laufzeit lässt sich selbst für kleine Eingabedaten kaum voraussagen.

- Betrachten das asymptotische Verhalten eines Algorithmus.
- **I** Ignorieren alle konstanten Faktoren.

#### **Beispiel**

Eine Operation mit Kosten 20 ist genauso gut wie eine mit Kosten 1. Lineares Wachstum mit Steigung 5 ist genauso gut wie lineares Wachstum mit Steigung 1.

# <span id="page-65-0"></span>**2.2 [Funktionenwachstum](#page-65-0)**

 $\mathcal{O}, \Theta, \Omega$  [Cormen et al, Kap. 3; Ottman/Widmayer, Kap. 1.1]

#### Verwende die asymptotische Notation zur Kennzeichnung der Laufzeit von Algorithmen

Wir schreiben  $\Theta(n^2)$  und meinen, dass der Algorithmus sich für grosse  $n$  wie  $n^2$  verhält: verdoppelt sich die Problemgrösse, so vervierfacht sich die Laufzeit.

#### **Genauer: Asymptotische obere Schranke**

Gegeben: Funktion  $q : \mathbb{N} \to \mathbb{R}$ . Definition:

$$
\mathcal{O}(g) = \{f : \mathbb{N} \to \mathbb{R} \mid \exists c > 0, n_0 \in \mathbb{N} : 0 \le f(n) \le c \cdot g(n) \,\forall n \ge n_0 \}
$$

Schreibweise:

$$
\mathcal{O}(g(n)) := \mathcal{O}(g(\cdot)) = \mathcal{O}(g).
$$

### **Anschauung**

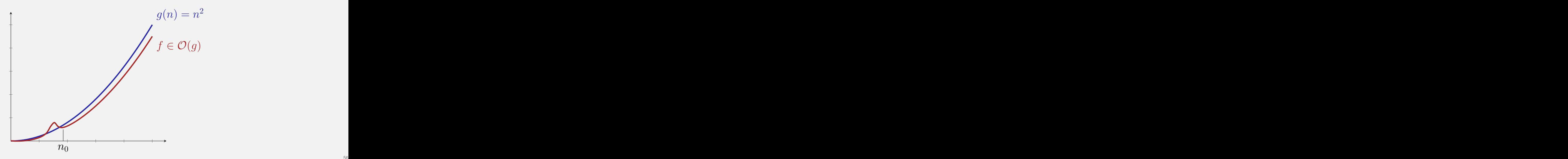

### **Anschauung**

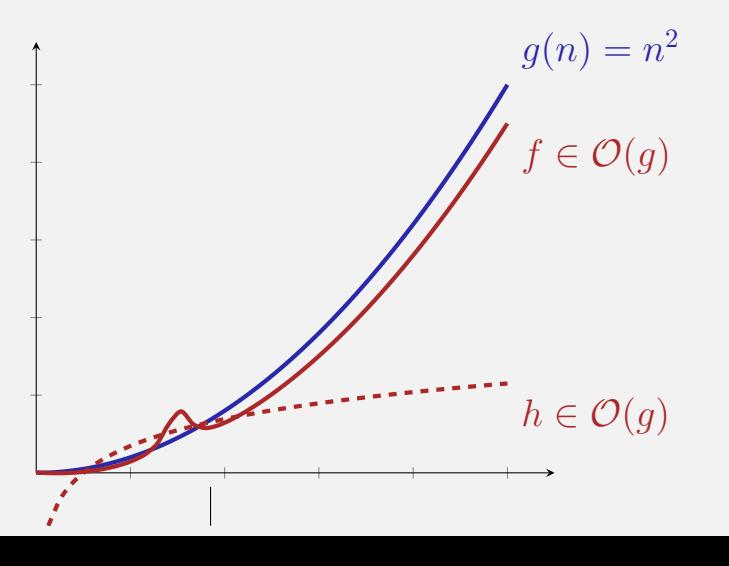

#### **Beispiele**

#### $\mathcal{O}(g) = \{f : \mathbb{N} \to \mathbb{R} \mid \exists c > 0, n_0 \in \mathbb{N} : 0 \leq f(n) \leq c \cdot g(n) \ \forall n \geq n_0\}$

$$
f(n) \t f \in \mathcal{O}(?) \t Beispiel\n\n3n + 4\n\n2n\n\nn2 + 100n\n\nn +  $\sqrt{n}$
$$

# **Beispiele**

$$
\mathcal{O}(g) = \{ f : \mathbb{N} \to \mathbb{R} \mid \exists c > 0, n_0 \in \mathbb{N} : 0 \le f(n) \le c \cdot g(n) \,\forall n \ge n_0 \}
$$

$$
f(n) \t f \in \mathcal{O}(?) \t Beispiel\n3n + 4 \t \mathcal{O}(n) \t c = 4, n_0 = 4
$$
\n
$$
2n
$$
\n
$$
n^2 + 100n
$$
\n
$$
n + \sqrt{n}
$$
$$
\mathcal{O}(g) = \{ f : \mathbb{N} \to \mathbb{R} \mid \exists c > 0, n_0 \in \mathbb{N} : 0 \le f(n) \le c \cdot g(n) \,\forall n \ge n_0 \}
$$

$$
f(n) \t f \in \mathcal{O}(?) \t Beispiel\n3n + 4 \t \mathcal{O}(n) \t c = 4, n_0 = 4\n2n \t \mathcal{O}(n) \t c = 2, n_0 = 0\n n2 + 100n \t n +  $\sqrt{n}$
$$

$$
\mathcal{O}(g) = \{ f : \mathbb{N} \to \mathbb{R} \mid \exists c > 0, n_0 \in \mathbb{N} : 0 \le f(n) \le c \cdot g(n) \,\forall n \ge n_0 \}
$$

$$
f(n) \t f \in \mathcal{O}(?) \t Beispiel\n 3n + 4 \t \mathcal{O}(n) \t c = 4, n_0 = 4\n 2n \t \mathcal{O}(n) \t c = 2, n_0 = 0\n n^2 + 100n \t \mathcal{O}(n^2) \t c = 2, n_0 = 100\n n + \sqrt{n}
$$

$$
\mathcal{O}(g) = \{ f : \mathbb{N} \to \mathbb{R} \mid \exists c > 0, n_0 \in \mathbb{N} : 0 \le f(n) \le c \cdot g(n) \,\forall n \ge n_0 \}
$$

| $f(n)$         | $f \in \mathcal{O}(?)$ | Beispiel           |
|----------------|------------------------|--------------------|
| $3n + 4$       | $\mathcal{O}(n)$       | $c = 4, n_0 = 4$   |
| $2n$           | $\mathcal{O}(n)$       | $c = 2, n_0 = 0$   |
| $n^2 + 100n$   | $\mathcal{O}(n^2)$     | $c = 2, n_0 = 100$ |
| $n + \sqrt{n}$ | $\mathcal{O}(n)$       | $c = 2, n_0 = 1$   |

## **Eigenschaft**

#### $f_1 \in \mathcal{O}(g), f_2 \in \mathcal{O}(g) \Rightarrow f_1 + f_2 \in \mathcal{O}(g)$

#### **Umkehrung: Asymptotische untere Schranke**

Gegeben: Funktion  $q : \mathbb{N} \to \mathbb{R}$ . Definition:

$$
\Omega(g) = \{ f : \mathbb{N} \to \mathbb{R} \} \exists c > 0, n_0 \in \mathbb{N} : 0 \le c \cdot g(n) \le f(n) \,\forall n \ge n_0 \}
$$

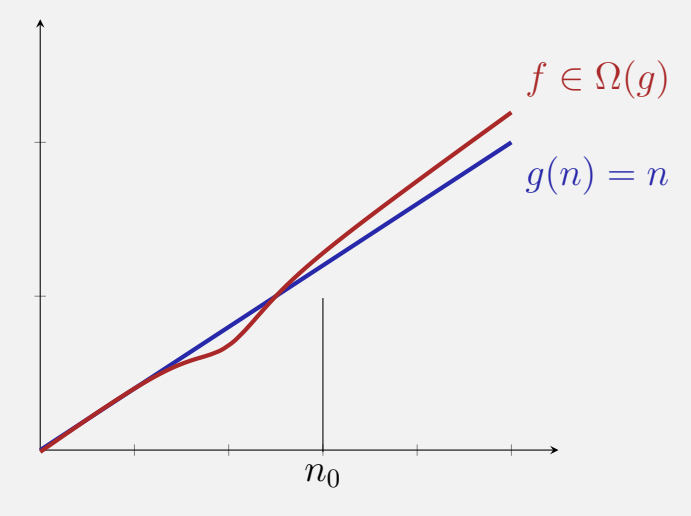

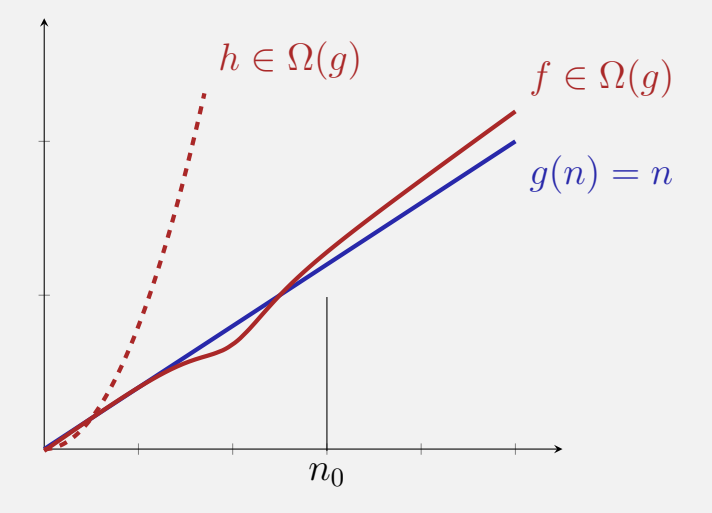

### **Asymptotisch scharfe Schranke**

#### Gegeben Funktion  $q : \mathbb{N} \to \mathbb{R}$ . Definition:

$$
\Theta(g) := \Omega(g) \cap \mathcal{O}(g).
$$

Einfache, geschlossene Form: Übung.

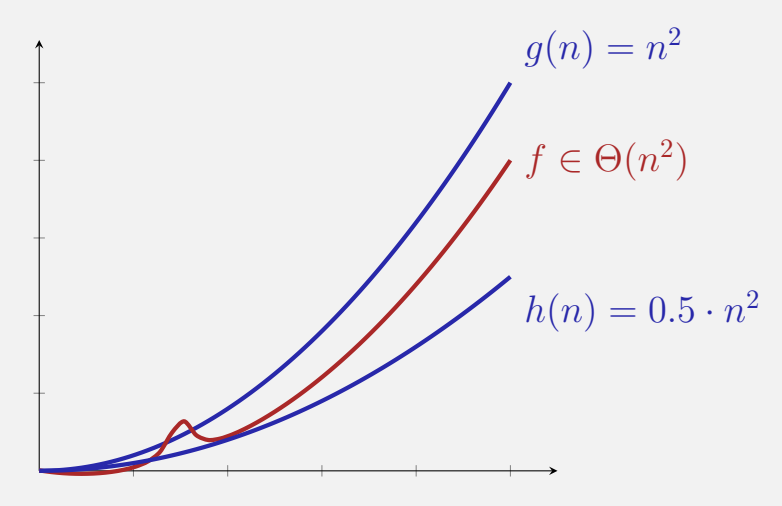

### **Wachstumsbezeichnungen**

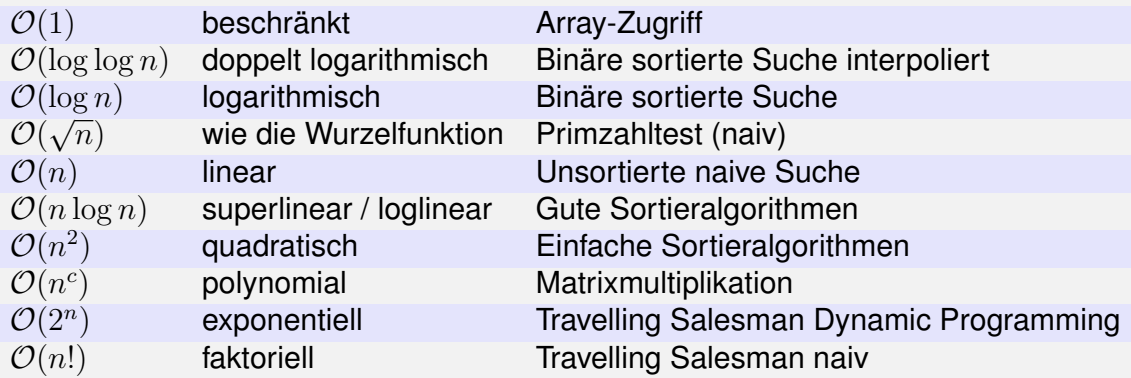

## **Kleine** n

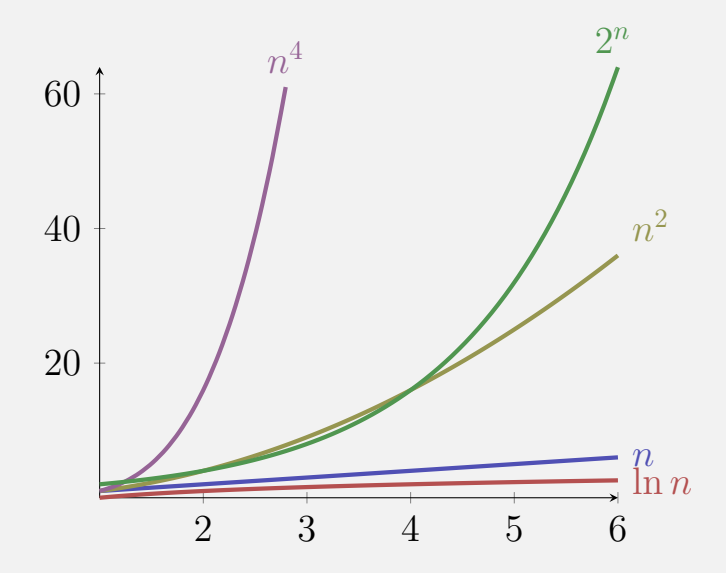

# Grössere  $n$

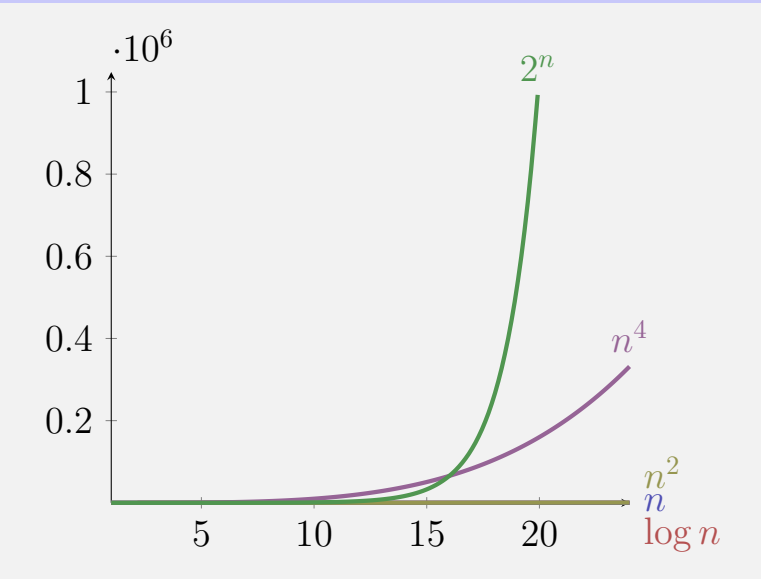

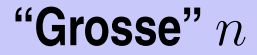

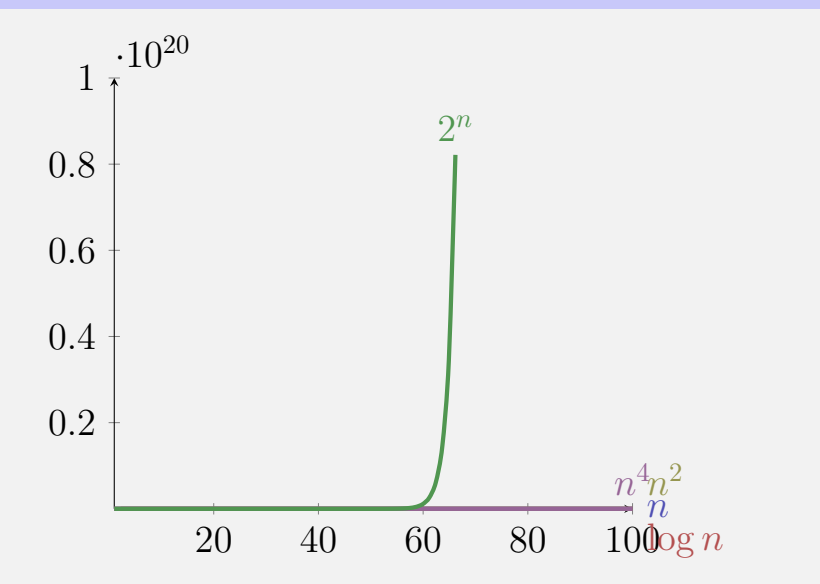

# **Logarithmen!**

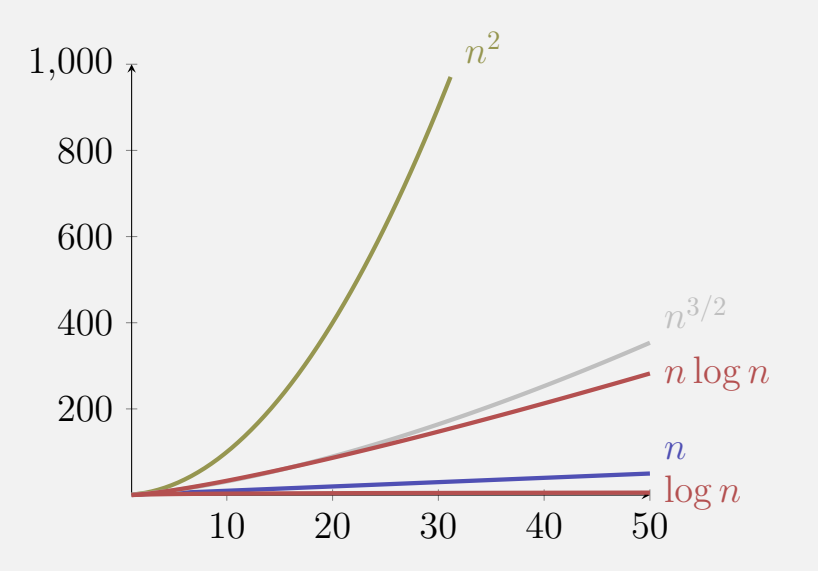

#### $n \in \mathcal{O}(n^2)$

#### $n\in\mathcal{O}(n^2)$  korrekt, aber ungenau:

 $n\in\mathcal{O}(n^2)$  korrekt, aber ungenau:  $n \in \mathcal{O}(n)$  und sogar  $n \in \Theta(n)$ .

#### $n\in\mathcal{O}(n^2)$  korrekt, aber ungenau:  $n \in \mathcal{O}(n)$  und sogar  $n \in \Theta(n)$ .

 $n\in\mathcal{O}(n^2)$  korrekt, aber ungenau:  $n \in \mathcal{O}(n)$  und sogar  $n \in \Theta(n)$ .  $3n^2 \in \mathcal{O}(2n^2)$ 

#### $n\in\mathcal{O}(n^2)$  korrekt, aber ungenau:  $n \in \mathcal{O}(n)$  und sogar  $n \in \Theta(n)$ .  $3n^2\in \mathcal{O}(2n^2)$  korrekt, aber unüblich:

 $n\in\mathcal{O}(n^2)$  korrekt, aber ungenau:  $n \in \mathcal{O}(n)$  und sogar  $n \in \Theta(n)$ .  $3n^2\in \mathcal{O}(2n^2)$  korrekt, aber unüblich: Konstanten weglasssen:  $3n^2\in\mathcal{O}(n^2).$ 

 $n\in\mathcal{O}(n^2)$  korrekt, aber ungenau:  $n \in \mathcal{O}(n)$  und sogar  $n \in \Theta(n)$ .  $3n^2\in \mathcal{O}(2n^2)$  korrekt, aber unüblich: Konstanten weglasssen:  $3n^2\in\mathcal{O}(n^2).$ 

 $n\in\mathcal{O}(n^2)$  korrekt, aber ungenau:  $n \in \mathcal{O}(n)$  und sogar  $n \in \Theta(n)$ .  $3n^2\in \mathcal{O}(2n^2)$  korrekt, aber unüblich: Konstanten weglasssen:  $3n^2\in\mathcal{O}(n^2).$  $2n^2 \in \mathcal{O}(n)$ 

- $n\in\mathcal{O}(n^2)$  korrekt, aber ungenau:  $n \in \mathcal{O}(n)$  und sogar  $n \in \Theta(n)$ .  $3n^2\in \mathcal{O}(2n^2)$  korrekt, aber unüblich: Konstanten weglasssen:  $3n^2\in\mathcal{O}(n^2).$
- $2n^2 \in \mathcal{O}(n)$  ist falsch:

 $n\in\mathcal{O}(n^2)$  korrekt, aber ungenau:  $n \in \mathcal{O}(n)$  und sogar  $n \in \Theta(n)$ .  $3n^2\in \mathcal{O}(2n^2)$  korrekt, aber unüblich: Konstanten weglasssen:  $3n^2\in\mathcal{O}(n^2).$  $2n^2\in \mathcal{O}(n)$  ist falsch:  $\frac{2n^2}{cn}=\frac{2}{c}$  $\frac{2}{c}n \underset{n \to \infty}{\to} \infty$  !

 $n\in\mathcal{O}(n^2)$  korrekt, aber ungenau:  $n \in \mathcal{O}(n)$  und sogar  $n \in \Theta(n)$ .  $3n^2\in \mathcal{O}(2n^2)$  korrekt, aber unüblich: Konstanten weglasssen:  $3n^2\in\mathcal{O}(n^2).$  $2n^2\in\mathcal{O}(n)$  ist falsch:  $\frac{2n^2}{cn}=\frac{2}{c}$  $\frac{2}{c}n \underset{n \to \infty}{\to} \infty$  !

 $n\in\mathcal{O}(n^2)$  korrekt, aber ungenau:  $n \in \mathcal{O}(n)$  und sogar  $n \in \Theta(n)$ .  $3n^2\in \mathcal{O}(2n^2)$  korrekt, aber unüblich: Konstanten weglasssen:  $3n^2\in\mathcal{O}(n^2).$  $2n^2\in\mathcal{O}(n)$  ist falsch:  $\frac{2n^2}{cn}=\frac{2}{c}$  $\frac{2}{c}n \underset{n \to \infty}{\to} \infty$  !  $\mathcal{O}(n) \subseteq \mathcal{O}(n^2)$ 

 $n\in\mathcal{O}(n^2)$  korrekt, aber ungenau:  $n \in \mathcal{O}(n)$  und sogar  $n \in \Theta(n)$ .  $3n^2\in \mathcal{O}(2n^2)$  korrekt, aber unüblich: Konstanten weglasssen:  $3n^2\in\mathcal{O}(n^2).$  $2n^2\in\mathcal{O}(n)$  ist falsch:  $\frac{2n^2}{cn}=\frac{2}{c}$  $\frac{2}{c}n \underset{n \to \infty}{\to} \infty$  !

 $\mathcal{O}(n)\subseteq \mathcal{O}(n^2)$  ist korrekt

 $n\in\mathcal{O}(n^2)$  korrekt, aber ungenau:  $n \in \mathcal{O}(n)$  und sogar  $n \in \Theta(n)$ .  $3n^2\in \mathcal{O}(2n^2)$  korrekt, aber unüblich: Konstanten weglasssen:  $3n^2\in\mathcal{O}(n^2).$  $2n^2\in\mathcal{O}(n)$  ist falsch:  $\frac{2n^2}{cn}=\frac{2}{c}$  $\frac{2}{c}n \underset{n \to \infty}{\to} \infty$  !

 $\mathcal{O}(n)\subseteq \mathcal{O}(n^2)$  ist korrekt

 $n\in\mathcal{O}(n^2)$  korrekt, aber ungenau:  $n \in \mathcal{O}(n)$  und sogar  $n \in \Theta(n)$ .  $3n^2\in \mathcal{O}(2n^2)$  korrekt, aber unüblich: Konstanten weglasssen:  $3n^2\in\mathcal{O}(n^2).$  $2n^2\in\mathcal{O}(n)$  ist falsch:  $\frac{2n^2}{cn}=\frac{2}{c}$  $\frac{2}{c}n \underset{n \to \infty}{\to} \infty$  !  $\mathcal{O}(n) \subseteq \mathcal{O}(n^2)$  ist korrekt  $\Theta(n) \subseteq \Theta(n^2)$ 

 $n\in\mathcal{O}(n^2)$  korrekt, aber ungenau:  $n \in \mathcal{O}(n)$  und sogar  $n \in \Theta(n)$ .  $3n^2\in \mathcal{O}(2n^2)$  korrekt, aber unüblich: Konstanten weglasssen:  $3n^2\in\mathcal{O}(n^2).$  $2n^2\in\mathcal{O}(n)$  ist falsch:  $\frac{2n^2}{cn}=\frac{2}{c}$  $\frac{2}{c}n \underset{n \to \infty}{\to} \infty$  !  $\mathcal{O}(n) \subseteq \mathcal{O}(n^2)$  ist korrekt  $\Theta(n) \subseteq \Theta(n^2)$  ist falsch:

 $n\in\mathcal{O}(n^2)$  korrekt, aber ungenau:  $n \in \mathcal{O}(n)$  und sogar  $n \in \Theta(n)$ .  $3n^2\in \mathcal{O}(2n^2)$  korrekt, aber unüblich: Konstanten weglasssen:  $3n^2\in\mathcal{O}(n^2).$  $2n^2\in\mathcal{O}(n)$  ist falsch:  $\frac{2n^2}{cn}=\frac{2}{c}$  $\frac{2}{c}n \underset{n \to \infty}{\to} \infty$  !  $\mathcal{O}(n) \subseteq \mathcal{O}(n^2)$  ist korrekt  $\Theta(n) \subseteq \Theta(n^2)$  ist falsch:  $n \not\in \Omega(n^2) \supset \Theta(n^2)$ 

#### **N¨utzliches**

#### Theorem

# *Seien* f, g : N → R<sup>+</sup> *zwei Funktionen. Dann gilt:*  $\lim_{n\to\infty}\frac{f(n)}{g(n)}=0\Rightarrow f\in\mathcal{O}(g)$ ,  $\mathcal{O}(f)\subsetneq\mathcal{O}(g)$ .  $\lim_{n\to\infty}\frac{f(n)}{g(n)}=C>0$  (C konstant)  $\Rightarrow f\in\Theta(g).$  $\frac{f(n)}{g(n)} \mathop{\to}\limits_{n \to \infty} \infty \Rightarrow g \in \mathcal{O}(f), \, \mathcal{O}(g) \subsetneq \mathcal{O}(f).$

## **Zur Notation**

#### Übliche Schreibweise

$$
f = \mathcal{O}(g)
$$

ist zu verstehen als  $f \in \mathcal{O}(q)$ . Es gilt nämlich

$$
f_1 = \mathcal{O}(g), f_2 = \mathcal{O}(g) \neq f_1 = f_2!
$$

#### **Beispiel**

$$
n = \mathcal{O}(n^2), n^2 = \mathcal{O}(n^2)
$$
 aber natürlich  $n \neq n^2$ .

# **Algorithmen, Programme und Laufzeit**

Programm: Konkrete Implementation eines Algorithmus.

Laufzeit des Programmes: messbarer Wert auf einer konkreten Maschine. Kann sowohl nach oben, wie auch nach unten abgeschätzt werden.

#### **Beispiel**

Rechner mit 3 GHz. Maximale Anzahl Operationen pro Taktzyklus (z.B. 8). ⇒ untere Schranke. Einzelne Operation dauert mit Sicherheit nie länger als ein Tag ⇒ obere Schranke.

*Asymptotisch gesehen* stimmen die Schranken überein.